### Exercice 1

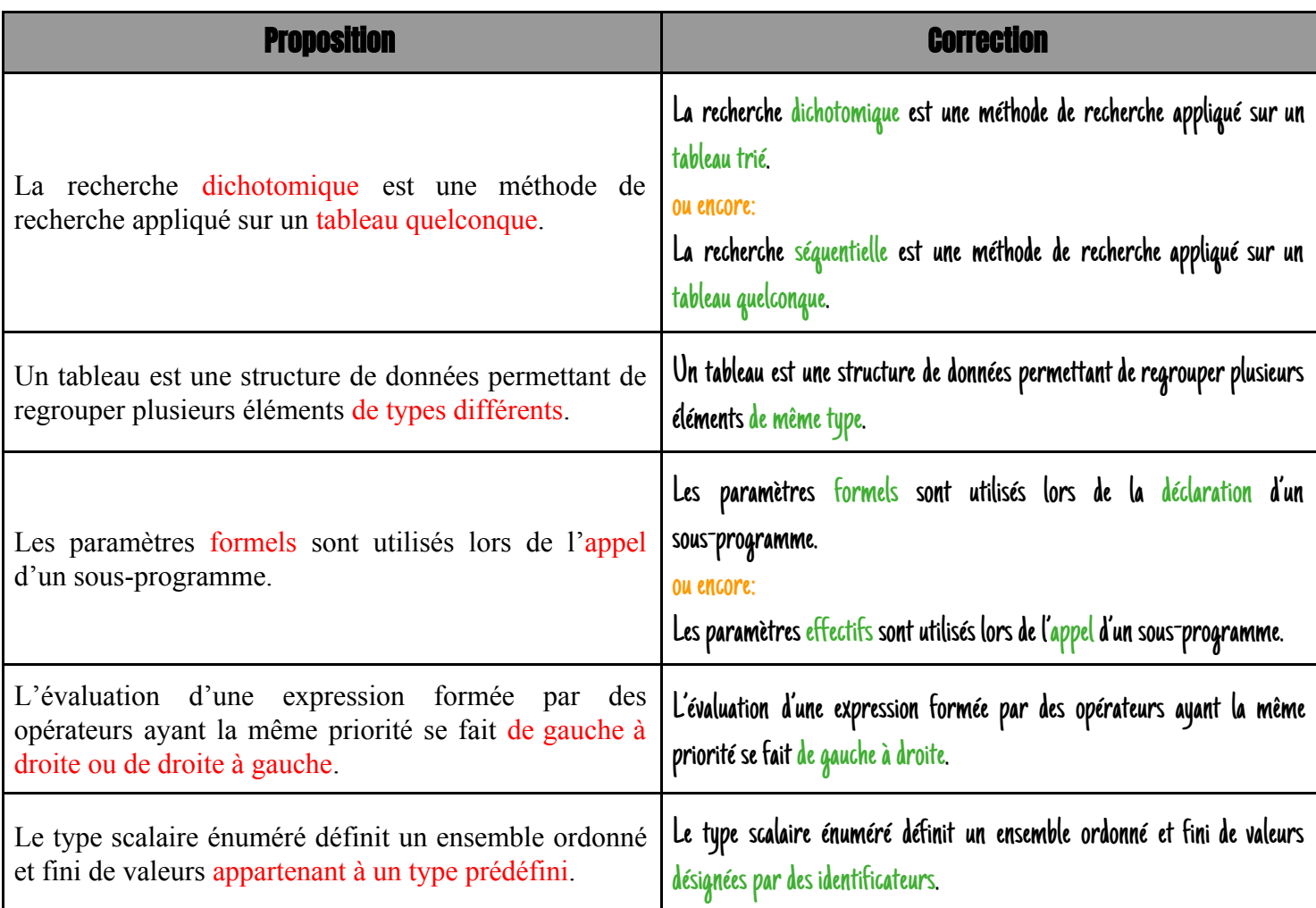

# Exercice 2

Devoirs et examens sur : www.Kiteb.net [Devoirs et examens sur : www.Kiteb.net](www.kiteb.net)

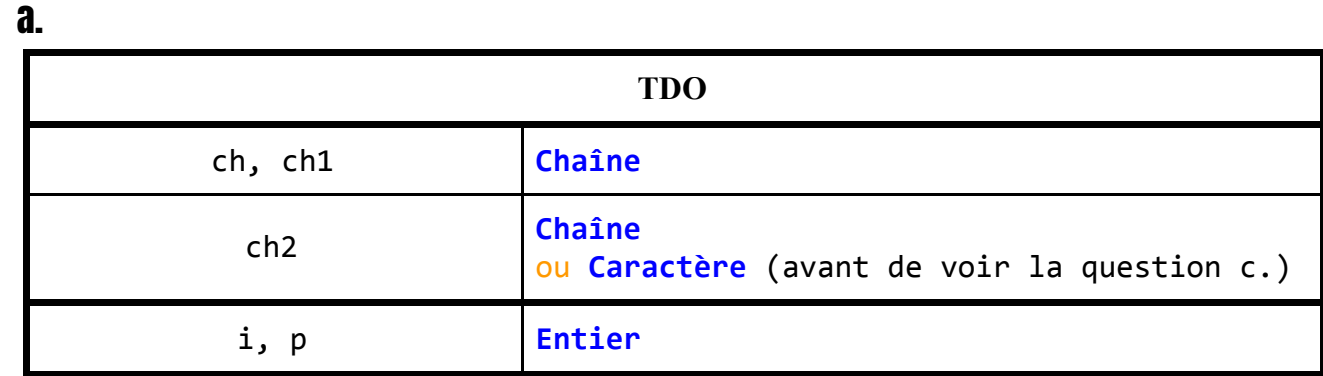

b. .**Instruction 2)** ch← **sous\_chaîne(**ch1**,** 1**,** p**-**1**)**

```
.Instruction 4) ch← concat(ch, sous_chaîne(ch1, p, long(ch1)-p+1))
      ou encore:
```
.**Instruction 4) insère(**ch**, long(**ch**)+**1,**sous\_chaîne(**ch1**,** p**, long(**ch1**)-**p**+**1**))** ou encore:

.**Instruction 4)** ch← ch **+ sous\_chaîne(**ch1**,** p**, long(**ch1**)-**p**+**1**)**

- c. .**"BAC 2016/2017"**
- d. .L'algorithme insère **ch2** dans **ch1** à la position **p**
- e. .**insère(**ch2**,** ch1**,** p**)**

# **Problème**

#### **Analyse Du Programme Principal**

**Nom: HitParade**

**Résultat= [Remplir(T1) Generer(T2)**

 **Classer(T1, T2)] Afficher(T1, T2)**

#### **Fin HitParade**

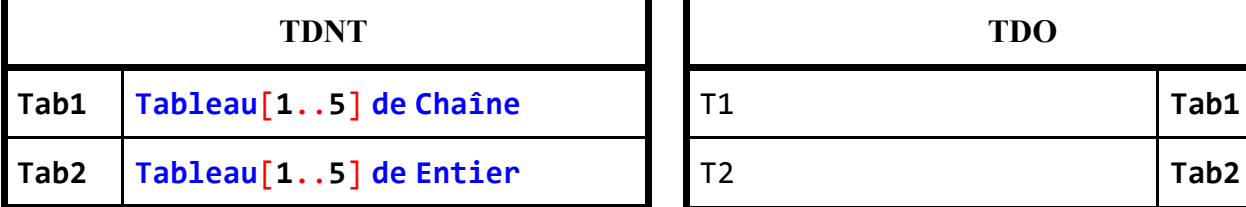

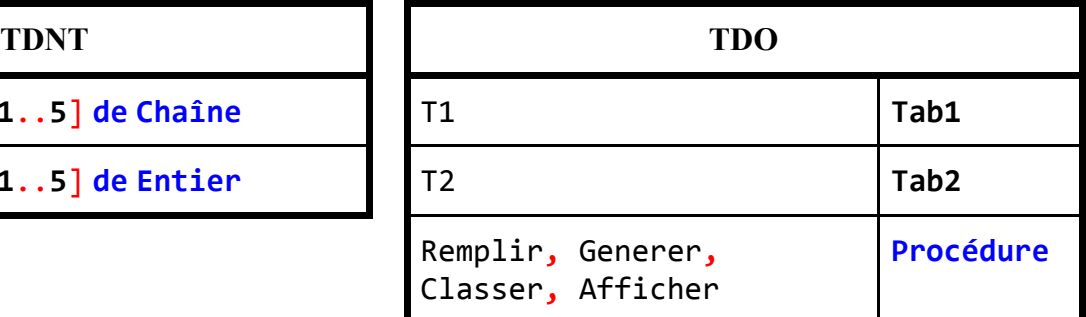

#### **Procédure Remplir**

**1) Procédure Remplir(Var T1:Tab1)**

```
2) Pour i De 1 À 5 Faire
```
**Répéter**

```
Lire(T1[i])
```
- **Jusqu'à T1[i]**≠**"" Et Alphabetique(T1[i])**
- **Fin Pour**
- **3) Fin Remplir**

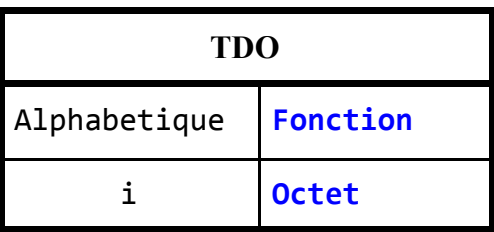

#### **Fonction Alphabetique**

```
1) Fonction Alphabetique(Ch:Chaîne):Booléen
```

```
2) i ← 0
```

```
3) Répéter
```

```
i \leftarrow i+1
```

```
Jusqu'à Non Majus(Ch[i]) Dans ["A".."Z"," "] Ou i=Long(Ch)
```
- **4) Alphabetique** ← **Majus(Ch[i]) Dans ["A".."Z"," "]**
- **5) Fin Alphabetique**
- **6)**

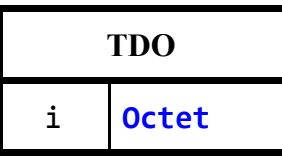

### **Procédure Generer 1) Procédure Generer(Var T2:Tab2)** *{Lecture du nombre de participants "N"}* **2) Répéter Lire(N) Jusqu'à N Dans [5..100]** *{Initialisation de toutes les cases du tableau T2 à zéro (Les Scores)}* **3) Pour i De 1 À 5 Faire T2[i]** ← **0 Fin Pour** *{Saisie des propositions des participants et Mise à jour des scores des chansons dans T2}* **4) Pour i De 1 À N Faire Répéter Écrire("Choix du participant N°",i," : ") Lire(NumChanson) Jusqu'à NumChanson Dans [1..5] T2[NumChanson]** ← **T2[NumChanson] + 3 Fin Pour 5) Fin Generer TDO** i, N, NumChanson **Octet Procédure Classer 1) Procédure Classer(Var T1:Tab1, Var T2:Tab2 ) 2) Répéter NombreDePermutations** ← **0 Pour i De 1 À 4 Faire Si T2[i]<T2[i+1] Alors Kes1** ← **T1[i] T1[i]** ← **T1[i+1] T1[i+1]** ← **Kes1 Kes2** ← **T2[i] T2[i]** ← **T2[i+1] T2[i+1]** ← **Kes2 NombreDePermutations** ← **NombreDePermutations + 1 Fin Si Fin Pour Jusqu'à NombreDePermutations = 0 3) Fin Classer**

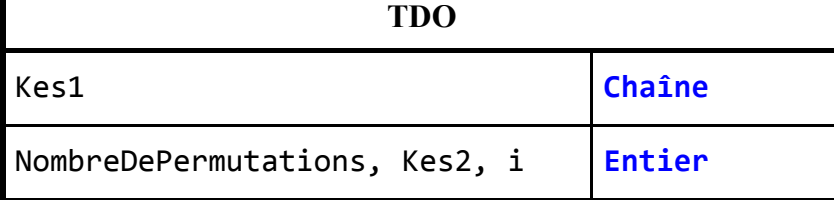

#### **Procédure Afficher**

```
1) Procédure Afficher(T1:Tab1, T2:Tab2)
2) Écrire_nl("Le classement est:")
3) R ← 1
4) Écrire("Rang 1:", T1[1])
5) Pour i De 2 À 5 Faire
        Si T2[i]=T2[i-1] Alors
              Écrire(", ", T1[i])
        Sinon
              R ← R+1
              Écrire_nl {Retour à la ligne}
              Écrire("Rang ",R,":", T1[i])
        Fin Si
  Fin Pour
6) Fin Afficher
```
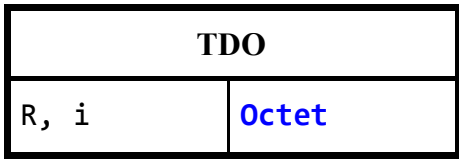

### Traduction En Pascal

```
Uses Wincrt;
Type
    Tab1 = Array[1..5] Of String;
    Tab2 = Array[1..5] Of Integer;
Var
    T1: Tab1;
         T2: Tab2;
{◥◤◢◣◥◤◢◣◥◤◢◣◥◤◢◣◥◤◢◣◥◤◢◣◥◤◢◣◥◤◢◣◥◤◢◣◥◤◢◣◥◤◢◣◥◤◢◣◥◤◢◣◥◤◢◣◥◤◢◣◥◤◢◣◥◤◢◣◥◤◢◣◥◤◢◣◥◤◢◣◥◤◢◣◥◤◢◣}
Procedure Remplir(Var T1:Tab1);
   {----}
       Function Alphabetique(Ch:String): Boolean;
       Var
           i: Integer;
       Begin
           i := 0;
           Repeat
              Inc(i);
          Until Not (Upcase(Ch[i]) In ['A'..'Z',' ']) Or (i=Length(Ch));
           Alphabetique := Upcase(Ch[i]) In ['A'..'Z',' '];
       End;
   {----}
Var i: Integer;
Begin
    For i:=1 To 5 Do
       Begin
           Repeat
              Write('T1[',i,']: ');
              Readln(T1[i]);
           Until (T1[i]<>'') And Alphabetique(T1[i]);
       End;
End;
{◥◤◢◣◥◤◢◣◥◤◢◣◥◤◢◣◥◤◢◣◥◤◢◣◥◤◢◣◥◤◢◣◥◤◢◣◥◤◢◣◥◤◢◣◥◤◢◣◥◤◢◣◥◤◢◣◥◤◢◣◥◤◢◣◥◤◢◣◥◤◢◣◥◤◢◣◥◤◢◣◥◤◢◣◥◤◢◣}
Procedure Generer(Var T2:Tab2);
Var i, N, NumChanson: Integer;
Begin
    Repeat
       Write('N: ');
       Readln(N);
    Until N In[5..100];
    For i:=1 To 5 Do
       T2[i] := 0;
    For i:=1 To N Do
       Begin
           Repeat
              Write('Choix du participant N°',i,' : ');
              Readln(NumChanson);
           Until NumChanson In [1..5];
           T2[NumChanson] := T2[NumChanson]+3;
       End;
```
[Devoirs et examens sur : www.Kiteb.net](www.kiteb.net)Devoirs et examens sur : www.Kiteb.net

```
{◥◤◢◣◥◤◢◣◥◤◢◣◥◤◢◣◥◤◢◣◥◤◢◣◥◤◢◣◥◤◢◣◥◤◢◣◥◤◢◣◥◤◢◣◥◤◢◣◥◤◢◣◥◤◢◣◥◤◢◣◥◤◢◣◥◤◢◣◥◤◢◣◥◤◢◣◥◤◢◣◥◤◢◣◥◤◢◣}
Procedure Classer(Var T1:Tab1;Var T2:Tab2);
Var
    Kes1: String;
    NombreDePermutations, Kes2, i : Integer;
Begin
    Repeat
       NombreDePermutations := 0;
       For i:=1 To 4 Do
          Begin
              If T2[i]<T2[i+1] Then
                 Begin
                    Kes1 := T1[i];
                    T1[i] := T1[i+1];
                    T1[i+1] := Kes1;
                  {-*-*-}
                    Kes2 := T2[i];
                    T2[i] := T2[i+1];
                    T2[i+1] := Kes2;
                  {-*-*-}
                    NombreDePermutations := NombreDePermutations+1;
                 End;
          End;
    Until NombreDePermutations=0;
End;
{◥◤◢◣◥◤◢◣◥◤◢◣◥◤◢◣◥◤◢◣◥◤◢◣◥◤◢◣◥◤◢◣◥◤◢◣◥◤◢◣◥◤◢◣◥◤◢◣◥◤◢◣◥◤◢◣◥◤◢◣◥◤◢◣◥◤◢◣◥◤◢◣◥◤◢◣◥◤◢◣◥◤◢◣◥◤◢◣}
Procedure Afficher(T1:Tab1; T2:Tab2);
Var
    i, R: Byte;
Begin
    R := 1;
    Writeln('Le classement est:');
    Write('Rang 1:' , T1[1]);
    For i:=2 To 5 Do
       Begin
          If T2[i]=T2[i-1] Then Write(', ',T1[i])
          Else
              Begin
                 R := R+1;
                 Writeln;
                 Write('Rang ', R ,':', T1[i]);
              End;
       End;
End;
{◥◤◢◣◥◤◢◣◥◤◢◣◥◤◢◣◥◤◢◣◥◤◢◣◥◤◢◣◥◤◢◣◥◤◢◣◥◤◢◣◥◤◢◣◥◤◢◣◥◤◢◣◥◤◢◣◥◤◢◣◥◤◢◣◥◤◢◣◥◤◢◣◥◤◢◣◥◤◢◣◥◤◢◣◥◤◢◣}
Begin
    Remplir(T1);
    Generer(T2);
    Classer(T1, T2);
    Afficher(T1, T2);
End.
```